# Package 'nuCpos'

October 17, 2020

Title An R package for prediction of nucleosome positions

#### Version 1.6.0

Description nuCpos, a derivative of NuPoP, is an R package for prediction of nucleosome positions. In nuCpos, a duration hidden Markov model is trained with a chemical map of nucleosomes either from budding yeast, fission yeast, or mouse embryonic stem cells. nuCpos outputs the Viterbi (most probable) path of nucleosome-linker states, predicted nucleosome occupancy scores and histone binding affinity (HBA) scores as NuPoP does. nuCpos can also calculate local and whole nucleosomal HBA scores for a given 147-bp sequence. Furthermore, effect of genetic alterations on nucleosome occupancy can be predicted with this package. The parental package NuPoP, which is based on an MNase-seq-based map of budding yeast nucleosomes, was developed by Ji-Ping Wang and Liqun Xi, licensed under GPL-2.

Author Hiroaki Kato, Takeshi Urano

Maintainer Hiroaki Kato <hkato@med.shimane-u.ac.jp>

License file LICENSE

**Depends**  $R$  ( $>= 3.6$ )

Imports graphics, methods

Suggests NuPoP, Biostrings, testthat

biocViews Genetics, Epigenetics, NucleosomePositioning, HiddenMarkovModel, ImmunoOncology

Date 2019-11-08

NeedsCompilation yes

git\_url https://git.bioconductor.org/packages/nuCpos

git branch RELEASE 3 11

git\_last\_commit dc15fab

git last commit date 2020-04-27

Date/Publication 2020-10-16

# R topics documented:

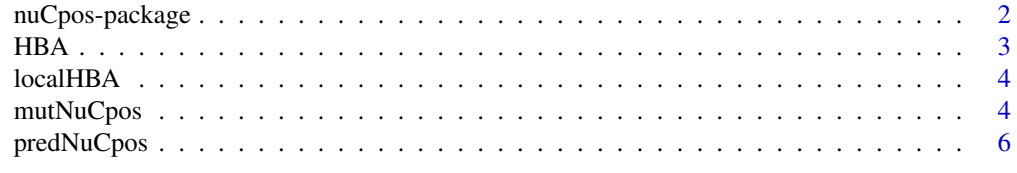

#### Description

nuCpos, a derivative of NuPoP, is an R package for prediction of nucleosome positions. In nuCpos, a duration hidden Markov model is trained with a chemical map of nucleosomes either from budding yeast (Brogaard et al. (2012)), fission yeast (Moyle-Heyrman et al. (2012)), or mouse embryonic stem cells (Voong et al. (2016)). **nuCpos** outputs the Viterbi (most probable) path of nucleosomelinker states, predicted nucleosome occupancy scores and histone binding affinity (HBA) scores as NuPoP does. nuCpos can also calculate local and whole nucleosomal HBA scores for a given 147 bp sequence. Furthermore, effect of genetic alterations on nucleosome occupancy can be predicted with this package. The parental package **NuPoP**, which is based on an MNase-seq-based map of budding yeast nucleosomes, was developed by Ji-Ping Wang and Liqun Xi, licensed under GPL-2. Please refer to Xi et al. (2010) and Wang et al. (2008) for technical details of NuPoP.

# Details

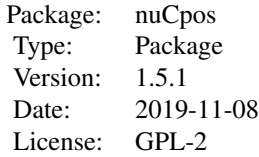

[predNuCpos](#page-5-1): R function for prediction of nucleosome positioning, nucleosome occupancy and HBA scores.

[HBA](#page-2-1): R function for calculation of the histone binding affinity score of a whole nucleosome.

[localHBA](#page-3-1): R function for calculation of the local histone binding affinity.

[mutNuCpos](#page-3-2): R function for predicting the effect of a genetic alteration on nucleosome positioning.

#### Author(s)

Hiroaki Kato and Takeshi Urano

Maintainer: Hiroaki Kato<hkato@med.shimane-u.ac.jp>

# References

- 1. Wang JP, Fondufe-Mittendorf Y, Xi L, Tsai GF, Segal E and Widom J (2008). Preferentially quantized linker DNA lengths in *Saccharomyces cerevisiae*. *PLoS Computational Biology*, 4(9):e1000175.
- 2. Xi L, Fondufe-Mittendorf Y, Xia L, Flatow J, Widom J and Wang JP (2010). Predicting nucleosome positioning using a duration hidden markov model. *BMC Bioinformatics*, 11:346
- 3. Brogaard K, Xi L, and Widom J (2012). A map of nucleosome positions in yeast at base-pair resolution. *Nature*, 486(7404):496-501.
- 4. Moyle-Heyrman G, Zaichuk T, Xi L, Zhang Q, Uhlenbeck OC, Holmgren R, Widom J and Wang JP (2013). Chemical map of *Schizosaccharomyces pombe* reveals species-specific features in nucleosome positioning. *Proc. Natl. Acad. Sci. U. S. A.*, 110(50):20158-63.
- <span id="page-2-0"></span>5. Ichikawa Y, Morohoshi K, Nishimura Y, Kurumizaka H and Shimizu M (2014). Telomeric repeats act as nucleosome-disfavouring sequences in vivo. *Nucleic Acids Res.*, 42(3):1541- 1552.
- 6. Voong LN, Xi L, Sebeson AC, Xiong B, Wang JP and Wang X (2016). Insights into Nucleosome Organization in Mouse Embryonic Stem Cells through Chemical Mapping. *Cell*, 167(6):1555-1570.
- 7. Fuse T, Katsumata K, Morohoshi K, Mukai Y, Ichikawa Y, Kurumizaka H, Yanagida A, Urano T, Kato H, and Shimizu M (2017). Parallel mapping with site-directed hydroxyl radicals and micrococcal nuclease reveals structural features of positioned nucleosomes in vivo. *Plos One*, 12(10):e0186974.

#### Examples

```
predNuCpos(file = system.file("extdata", "TRP1ARS1x1.fasta",
    package = "nuCpos"), species = "sc",
    ActLikePredNuPoP = TRUE)
```
## The prediction results are stored in the working directory.

<span id="page-2-1"></span>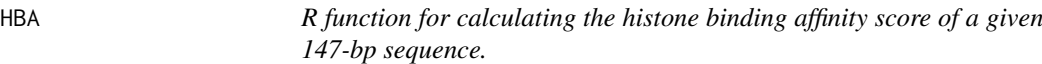

#### Description

This function invokes a Fortran subroutine to calculate histone binding score. Nucleosomal and linker models built upon the chemical maps are used for the calculation.

# Usage

```
HBA(inseq, species = "mm", silent = FALSE)
```
#### Arguments

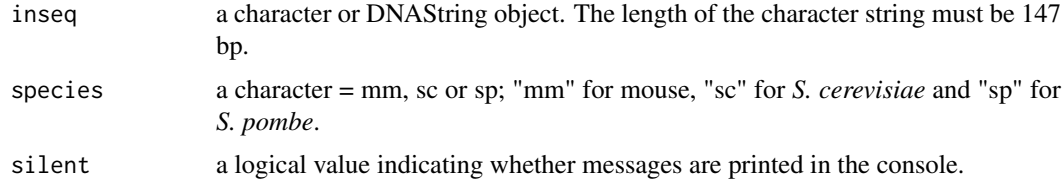

# Value

HBA outputs one numeric value: histone binding affinity for a whole nucleosome.

# Examples

```
load(system.file("extdata","inseq.RData",package="nuCpos"))
HBA(inseq, species = "sc")
```
<span id="page-3-1"></span><span id="page-3-0"></span>

# Description

This function invokes a Fortran subroutine to calculate local histone binding score. Nucleosomal and linker models built upon the chemical maps are used for the calculation.

# Usage

localHBA(inseq, species = "mm", silent = FALSE)

# Arguments

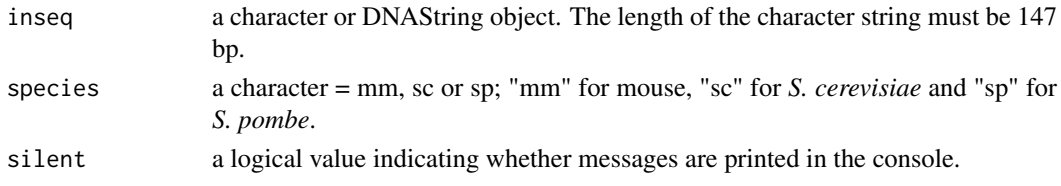

#### Value

localHBA outputs a numeric vector of length 13: local histone binding affinity scores for specific regions in a nucleosome.

# Examples

load(system.file("extdata","inseq.RData",package="nuCpos")) localHBA(inseq, species = "sc")

<span id="page-3-2"></span>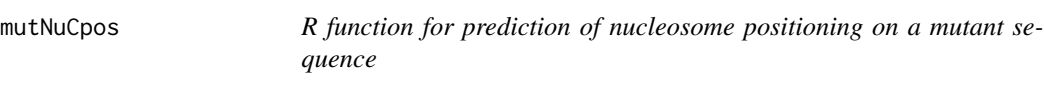

#### Description

This function plots the results of nucleosome positioning prediction for wild type and mutant sequences in a specified window. Nucleosomal and linker models built upon the chemical maps are used for the calculation. No file is generated in the current directry.

#### Usage

```
mutNuCpos(wtseq, site = 1, ins = "", del = \theta,
    species = "mm", smoothHBA = FALSE, std = FALSE,
    plot.window = 501, prob.dyad = FALSE,
    show.viterbi = FALSE, occup.window = 200,
    show.occup.window = FALSE, ymax.prob = 1.1,
    ymax.occup = 1.1, ylim.HBA = c(-15, 5),annotation = data.frame(name = "", color = "", left = 0,
    right = 0)[0, ], full = FALSE)
```
# mutNuCpos 5

#### Arguments

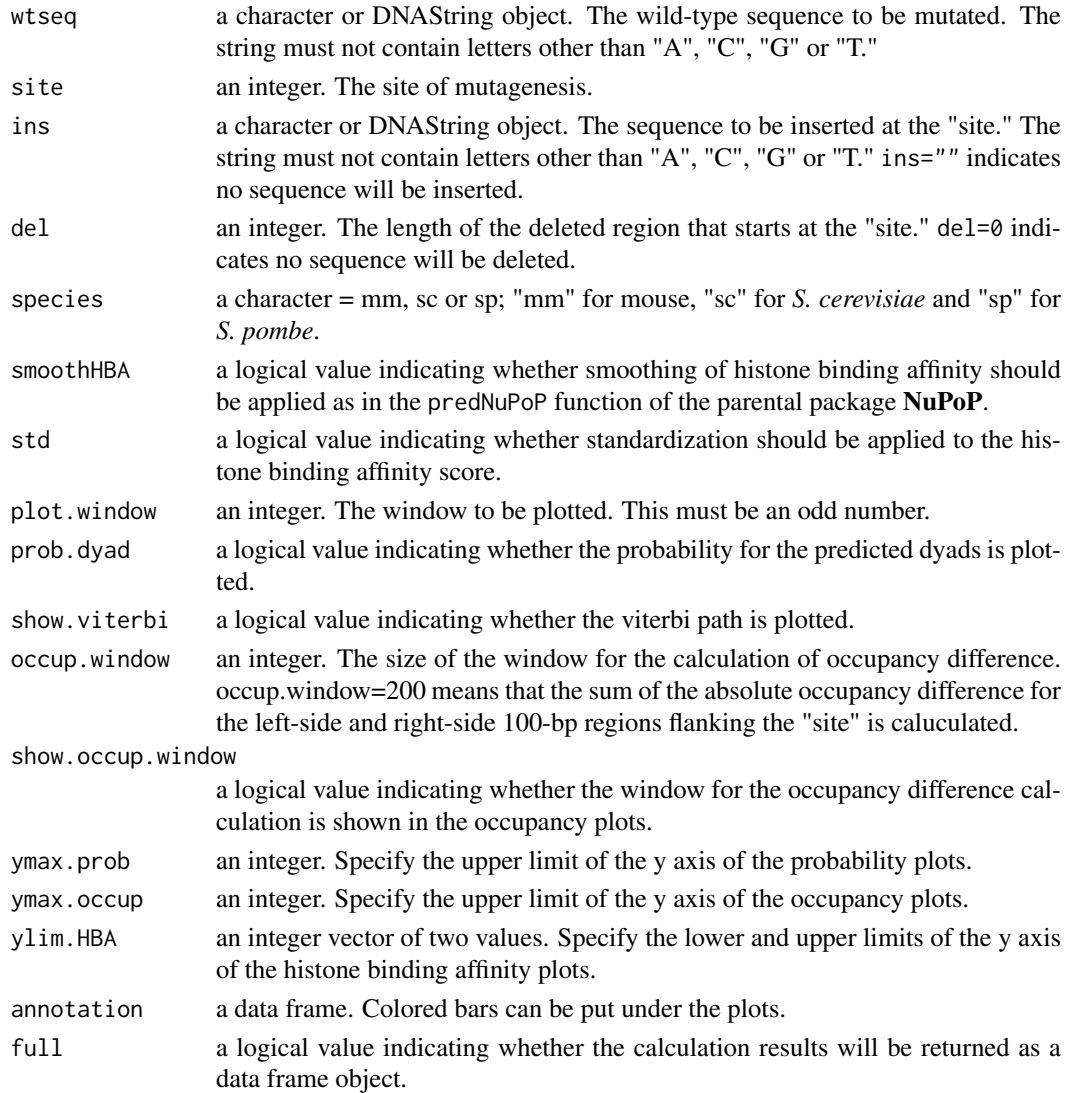

# Value

When the full argument is set as TRUE, the prediction results for the mutant sequence will be returned as a data frame object. The data frame has five columns as that produced by predNuCpos when its argument ActLikePredNuPoP was set as FALSE:

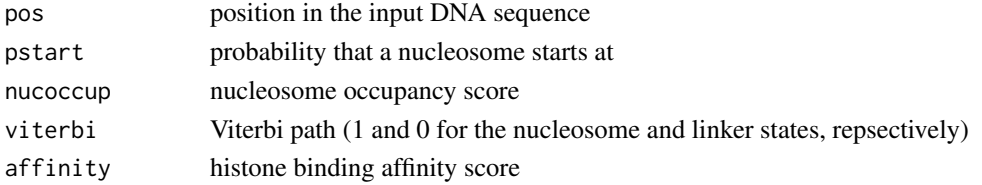

When the full argument was set as FALSE, this function returns a named numeric vector, in which the occupancy difference and HBA scores around the target site are stored.

When ins="" and del=0 are applied, two wild-type sequences are used for the calculation and plotting; this yields no difference in the occupancy or HBA.

#### Examples

```
# Loading the sequence of TALS, a budding yeast
# minichromosome.
TALS <- paste(scan(file = system.file("extdata", "TALS.fasta",
   package="nuCpos"), what = character(), skip = 1), sep = "",
   collapse = "")# Loading the telomere repeat sequence (hTELx12)
TTAGGGx12 <- paste(scan(file = system.file("extdata",
    "TTAGGGx12.fasta", package="nuCpos"), what = character(),
    skip = 1), sep = ", collapse = ")
mutNuCpos(TALS, site = 1464, ins= TTAGGGx12, species="sc",
   prob.dyad = TRUE, smoothHBA=TRUE, plot.window = 601,
   ylim.HBA = c(-11, 0),annotation = data frame(name = "alpha2",color = "purple", left = 1534, right = 1559)# Loading the telomere repeat isomeric sequence (SI-Ax12)
TGTAGGx12 <- paste(scan(file = system.file("extdata",
    "TGTAGGx12.fasta", package="nuCpos"), what = character(),
    skip = 1), sep = ", collapse = ")
mutNuCpos(TALS, site = 1464, ins= TGTAGGx12, species="sc",
   prob.dyad = TRUE, smoothHBA=TRUE, plot.window = 601,
   ylim.HBA = c(-11, 0),annotation = data.frame(name = "alpha2",
   color = "purple", left = 1534, right = 1559))
# DNA sequences used here are from Ichikawa et al. (2014).
```
<span id="page-5-1"></span>predNuCpos *R function for prediction of nucleosome positioning*

#### **Description**

Like the predNuPoP function of the parental package NuPoP does, this function invokes Fortran codes to compute the Viterbi prediction of nucleosome positioning, nucleosome occupancy score and histone binding affinity score. Nucleosomal and linker models built upon the chemical maps are used for the calculation.

When ActLikePredNuPoP is TRUE, this function acts like the predNuPoP function of NuPoP: the function receives the path to a file containing a DNA sequence (specified by file) and save a text file containing the prediction results in the working directory. Nucleosome positioning throughout a long chromosome containing 'N' can be predicted.

When ActLikePredNuPoP is FALSE (dafault), this function directly receives a DNA sequence as an R object (inseq) and returns the prediction results as a data frame. 'N' must not be in the sequence.

#### Usage

```
predNuCpos(file, inseq, species="mm", smoothHBA=FALSE,
    std=FALSE, ActLikePredNuPoP = FALSE)
```
<span id="page-5-0"></span>

# predNuCpos 7

# Arguments

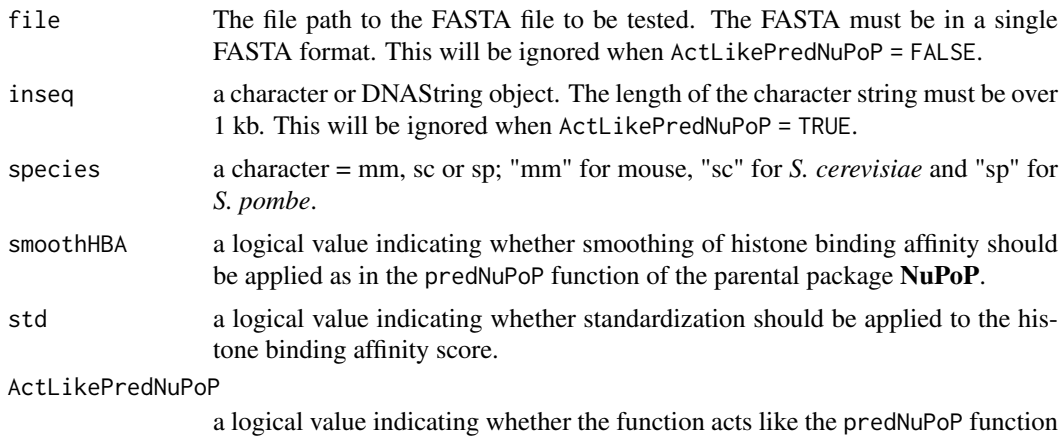

#### Value

When the ActLikePredNuPoP argument is set as TRUE, predNuCpos outputs the prediction results into the working directory, in the same format as that generated by the predNuPoP function of NuPoP. Thus, it can be handled by the NuPoP functions readNuPoP and plotNuPoP. The output file is named after the input file with an extension "\_Prediction4.txt". The output file has five columns:

in the parental package NuPoP.

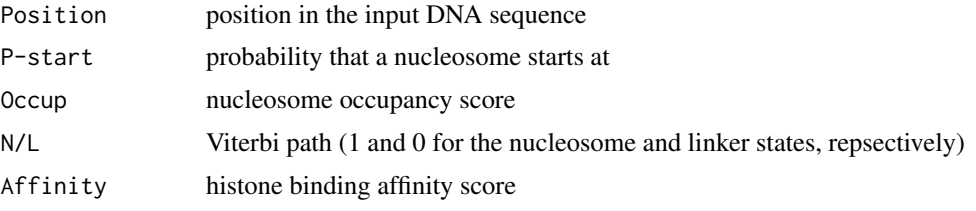

When the ActLikePredNuPoP argument is set as FALSE, predNuCpos outputs the prediction results as a data frame object with five columns, on which the plotNuPoP function of NuPoP can be applied:

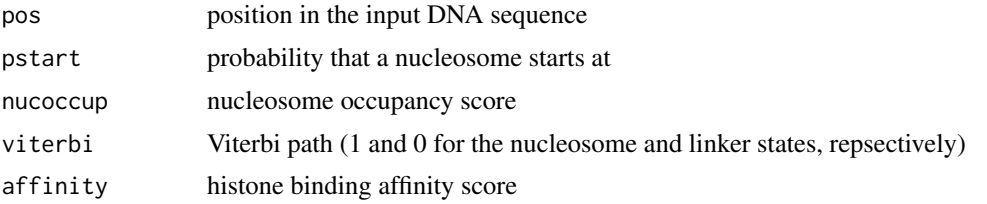

# Examples

```
predNuCpos(file = system.file("extdata", "TRP1ARS1x1.fasta",
    package="nuCpos"), species="sc", smoothHBA=FALSE,
    std=FALSE, ActLikePredNuPoP = TRUE)
library(NuPoP)
results.TRP1ARS1.1 <- readNuPoP("TRP1ARS1x1.fasta_Prediction4.txt",
    startPos = 1, endPos = 1465)
results.TRP1ARS1.1[72:76,]
plotNuPoP(results.TRP1ARS1.1)
TRP1ARS1 <- paste(scan(file =
```

```
system.file("extdata", "TRP1ARS1x1.fasta", package = "nuCpos"),
    what = character(), skip = 1), sep = "", collapse = "")
results.TRP1ARS1.2 <-
    predNuCpos(inseq = TRP1ARS1, species = "sc", smoothHBA = FALSE,
    ActLikePredNuPoP = FALSE)
results.TRP1ARS1.2[72:76,]
plotNuPoP(results.TRP1ARS1.2)
## The DNA sequence TRP1ARS1 is from Fuse et al. (2017).
```
# <span id="page-8-0"></span>Index

HBA, *[2](#page-1-0)*, [3](#page-2-0)

localHBA, *[2](#page-1-0)*, [4](#page-3-0)

mutNuCpos, *[2](#page-1-0)*, [4](#page-3-0)

nuCpos *(*nuCpos-package*)*, [2](#page-1-0) nuCpos-package, [2](#page-1-0)

predNuCpos, *[2](#page-1-0)*, [6](#page-5-0)